## **5.2** 借票

## 增值税发票借票流程

٦

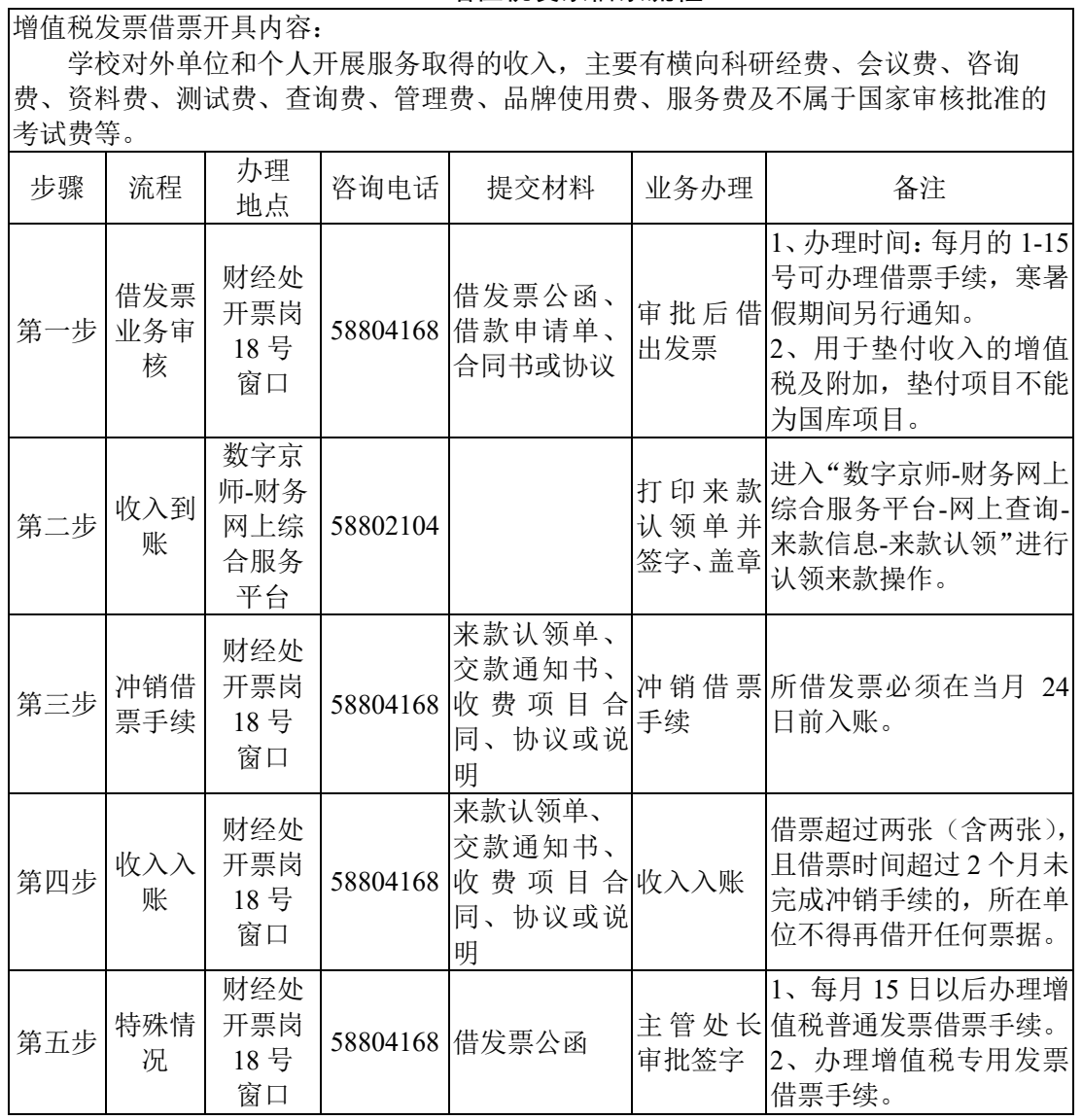

## 资金往来结算票据 **/**中央非税收入统一票据借票流程

资金往来结算票据借票开具内容:

 1.暂收款项。由校内单位暂时收取,在经济业务活动结束后需退还原付款单位或个人, 不构成本单位收入的款项,如押金、定金、保证金及其他暂时收取的各种款项等。

 2.代收款项。由各单位代为收取,在经济活动结束后需付给其他收款单位或个人,不构 成本单位收入的款项,如代收教材费、体检费、水电费、供暖费等。

 3.学校内部各部门之间、单位与个人之间发生的其他资金往来且不构成本单位收入的款 项。

 4.行政事业单位取得非国库集中支付来源的财政性资金,暂可向付款单位开具资金往来 结算票据,如国家拨款、非同级财政下拨的纵向课题等,政府以购买服务形式下拨款项不能 开具资金往来结算票据。

5.财政部门认定的不作为学校收入的其他资金往来行为。

中央非税收入统一票据借票开具内容:

本专科学生学费、住宿费,继续教育(含夜大、函授、远程教育)学费、住宿费,研究 生学费、住宿费、复试费,普通高校艺术专业加试初试、复试、三试费(含报名费),自费 来华留学生学费、住宿费、报名考试费,幼儿园相关收费等。

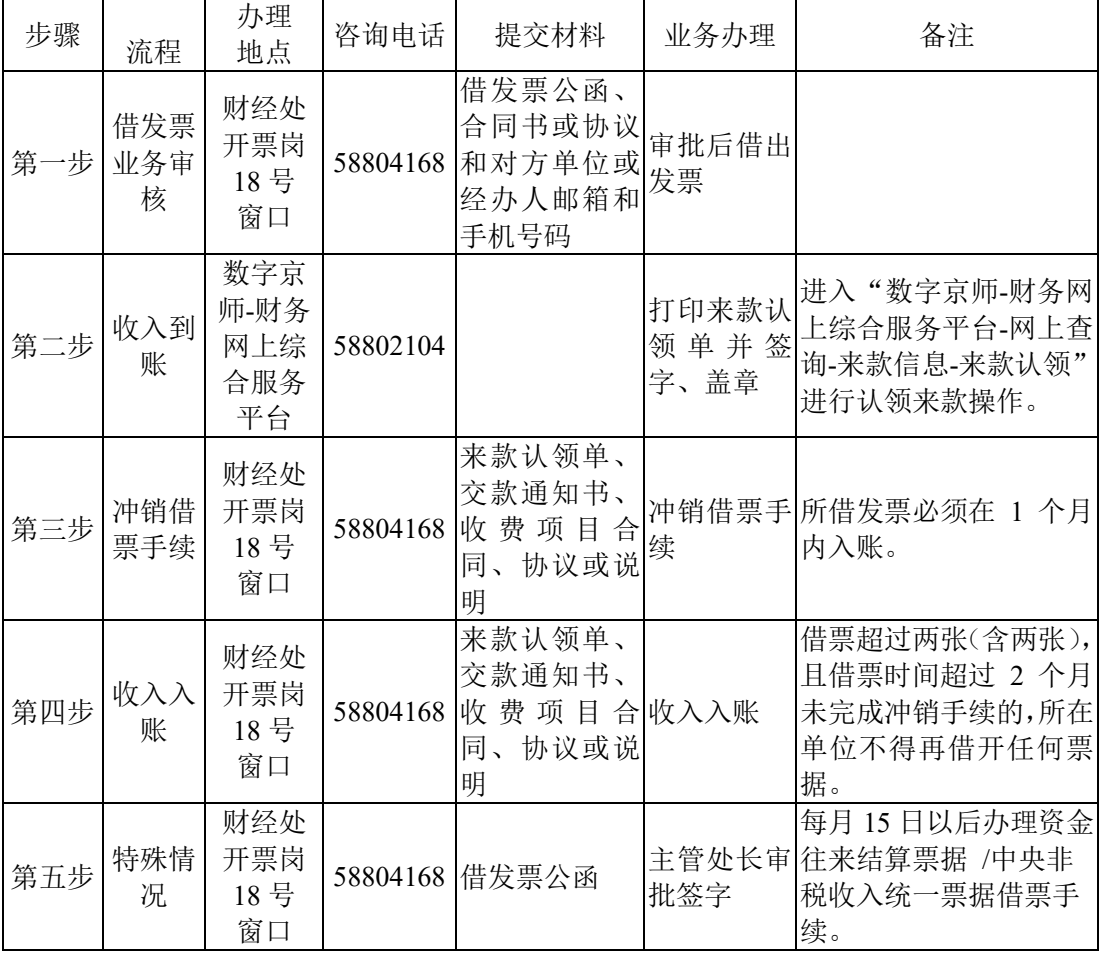